## Fichier:Step 01 01.jpg

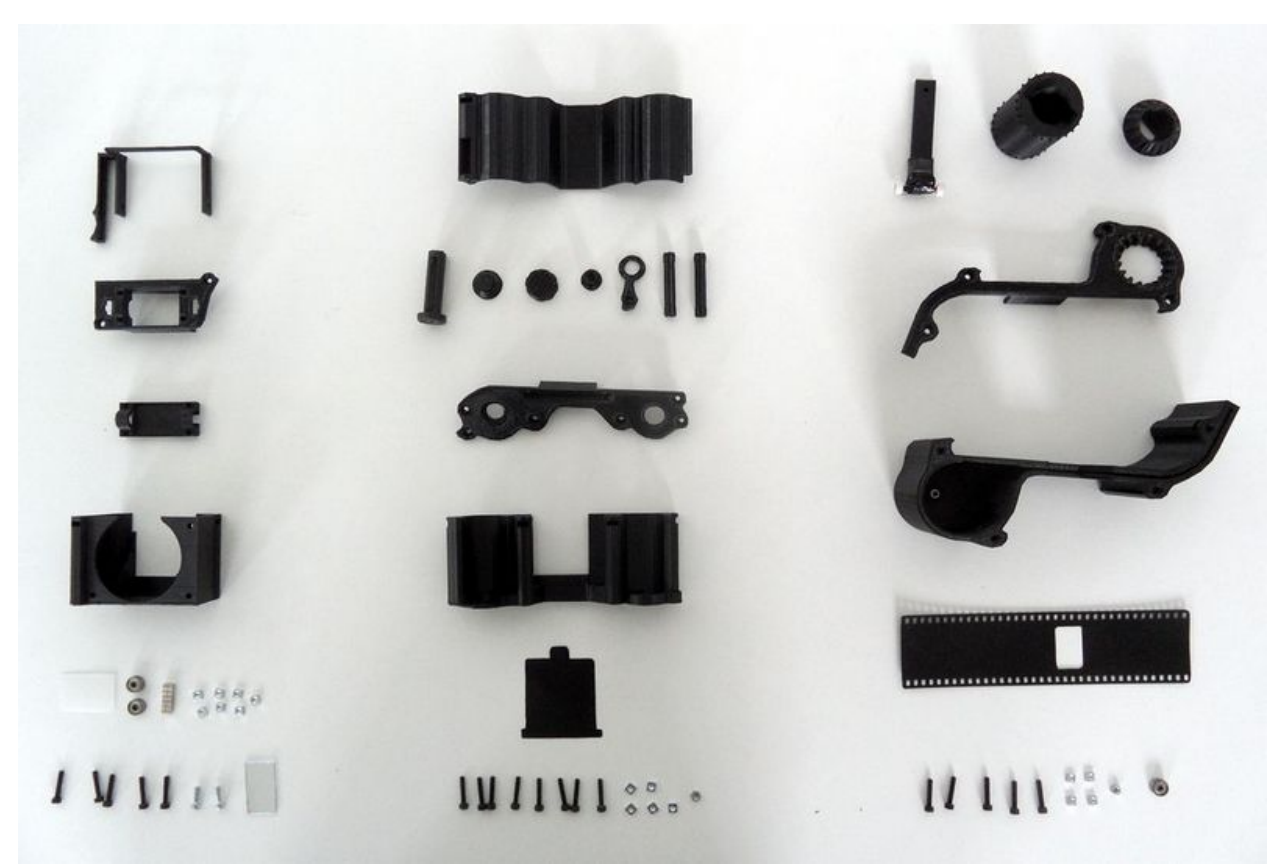

Taille de cet aperçu :800 × 538 [pixels](https://wikifab.org/images/thumb/e/e5/Step_01_01.jpg/800px-Step_01_01.jpg).

Fichier [d'origine](https://wikifab.org/images/e/e5/Step_01_01.jpg) (1 024 × 688 pixels, taille du fichier : 62 Kio, type MIME : image/jpeg) File uploaded with MsUpload on [Spécial:AjouterDonnées/Tutorial/TestUploadPage](https://wikifab.org/wiki/Sp%25C3%25A9cial:AjouterDonn%25C3%25A9es/Tutorial/TestUploadPage)

## Historique du fichier

Cliquer sur une date et heure pour voir le fichier tel qu'il était à ce moment-là.

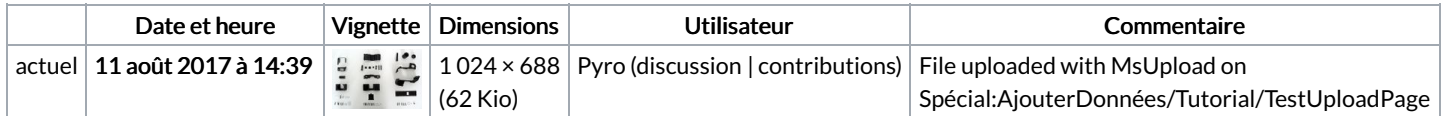

Vous ne pouvez pas remplacer ce fichier.

## Utilisation du fichier

Les 2 pages suivantes utilisent ce fichier :

OpenReflex: 3D Printed Camera OpenReflex: 3D Printed Camera/en